# 中华人民共和国商务部办公厅

商办服贸函〔2013〕659号

## 商务部办公厅关于举办

## 第十届中韩技术展示暨洽谈会的通知

各省、自治区、直辖市、计划单列市及新疆生产建设兵团商务主管 部门,有关单位:

为进一步扩大中韩技术贸易,加强技术交流,增进双方企业间 了解,根据《中韩技术交流合作谅解备忘录》,商务部与韩国产业通 商资源部拟于2013年9月在韩共同举办第十届中韩技术展示暨 洽谈会(以下简称展示会)。现将有关事项通知如下:

#### 一、展示会内容

展示会分为技术展示和企业推介治谈两部分。技术展示以展 板、模型、资料、电脑演示为主要方式。推介洽谈由中方参展企业 在会上介绍本企业技术,并与韩方企业进行对口洽谈。涉及电子 信息技术、航空航天、生物医药、新能源和节能环保、新材料、汽车 及零部件、船舶零部件等技术贸易重点领域。

#### 二、时间和地点

#### 时间:2013年9月4-6日

### 地点:韩国首尔乐天酒店会议中心

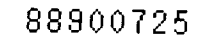

 $12/08$  2013 14:26 发送方

01058280860

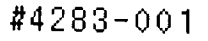

#### 三、主办及承办单位

主办单位:中国商务部、韩国产业通商资源部

承办单位:中国机电产品进出口商会、韩国产业技术振兴院

#### 四、参加人员

展示会参加人员为中国与韩国政府及企业代表。请各地商务 主管部门组织本地区相关企业报名参会,并将报名回执(见附件) 于 2013年7月30日前反馈中国机电产品进出口商会。

#### 五、费用及其他事项

商务部对展示会场地费、布展费、宣传费和运输费等予以一定 支持。参展人员费用由派出单位自理。

未尽事宜由中国机电产品进出口商会另行通知。

联系方式:

中国机电产品进出口商会

联系人:朱丹丹

话:010-58280867 传真:010-58280860 中。

箱:zhudandan@cccme.org.cn 崩

商务部服贸司

联系人:费娇艳 电话:010-65197378

箱:feijiaoyan@mofcom.gov.cn  $\mathbb{H}\mathbb{R}$ 

test

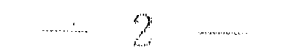

 $\label{eq:2.1} \begin{split} \mathcal{L}_{\text{max}}(\mathbf{r}) & = \frac{1}{2} \sum_{i=1}^{N} \mathcal{L}_{\text{max}}(\mathbf{r}) \mathcal{L}_{\text{max}}(\mathbf{r}) \\ & = \sum_{i=1}^{N} \mathcal{L}_{\text{max}}(\mathbf{r}) \mathcal{L}_{\text{max}}(\mathbf{r}) \mathcal{L}_{\text{max}}(\mathbf{r}) \mathcal{L}_{\text{max}}(\mathbf{r}) \mathcal{L}_{\text{max}}(\mathbf{r}) \mathcal{L}_{\text{max}}(\mathbf{r}) \mathcal{L}_{\text{max}}(\mathbf{r}) \mathcal{$ 

## 附件:第十届中韩技术展示暨洽谈会报名回执

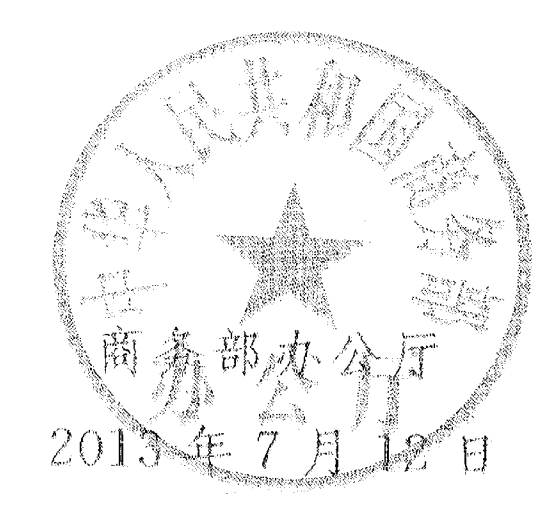

 $\begin{split} \frac{\partial}{\partial t} \partial_{\theta} \psi_{\theta} & = - \frac{1}{2} \partial_{\theta} \psi_{\theta} \\ & = - \frac{1}{2} \partial_{\theta} \psi_{\theta} \\ & = - \frac{1}{2} \partial_{\theta} \psi_{\theta} \\ & = - \frac{1}{2} \partial_{\theta} \psi_{\theta} \\ & = - \frac{1}{2} \partial_{\theta} \psi_{\theta} \\ & = - \frac{1}{2} \partial_{\theta} \psi_{\theta} \\ & = - \frac{1}{2} \partial_{\theta} \psi_{\theta} \\ & = - \frac{1}{2} \partial_{\theta} \psi_{\theta} \\ & = - \frac{1}{2}$ 

 $\sim 10^{11}$  km

 $\label{eq:2.1} \frac{1}{\sqrt{2}}\left(\frac{1}{\sqrt{2}}\right)^{2} \left(\frac{1}{\sqrt{2}}\right)^{2} \left(\frac{1}{\sqrt{2}}\right)^{2}$ 

 $\bar{\mathbf{v}}$ 

 $\sim 10^{-10}$ 

 $\frac{1}{2} \sum_{i=1}^{n} \frac{1}{2} \sum_{j=1}^{n} \frac{1}{2} \sum_{j=1}^{n} \frac{1}{2} \sum_{j=1}^{n} \frac{1}{2} \sum_{j=1}^{n} \frac{1}{2} \sum_{j=1}^{n} \frac{1}{2} \sum_{j=1}^{n} \frac{1}{2} \sum_{j=1}^{n} \frac{1}{2} \sum_{j=1}^{n} \frac{1}{2} \sum_{j=1}^{n} \frac{1}{2} \sum_{j=1}^{n} \frac{1}{2} \sum_{j=1}^{n} \frac{1}{2} \sum_{j=1}^{n$ 

 $\mathcal{L}_{\text{max}}$  and  $\mathcal{L}_{\text{max}}$ 

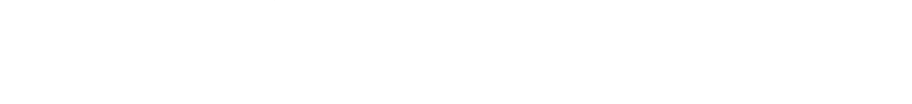

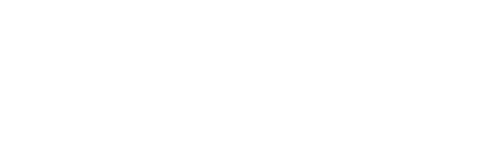

 $\label{eq:optimal} \begin{picture}(180,10) \put(0,0){\vector(0,1){100}} \put(0,0){\vector(0,1){100}} \put(0,0){\vector(0,1){100}} \put(0,0){\vector(0,1){100}} \put(0,0){\vector(0,1){100}} \put(0,0){\vector(0,1){100}} \put(0,0){\vector(0,1){100}} \put(0,0){\vector(0,1){100}} \put(0,0){\vector(0,1){100}} \put(0,0){\vector(0,1){100}} \put(0,0){\vector(0,1){100}} \put$ 

#### 附  $\mathcal{C}$

## 第十届中韩技术展示暨洽谈会报名回执

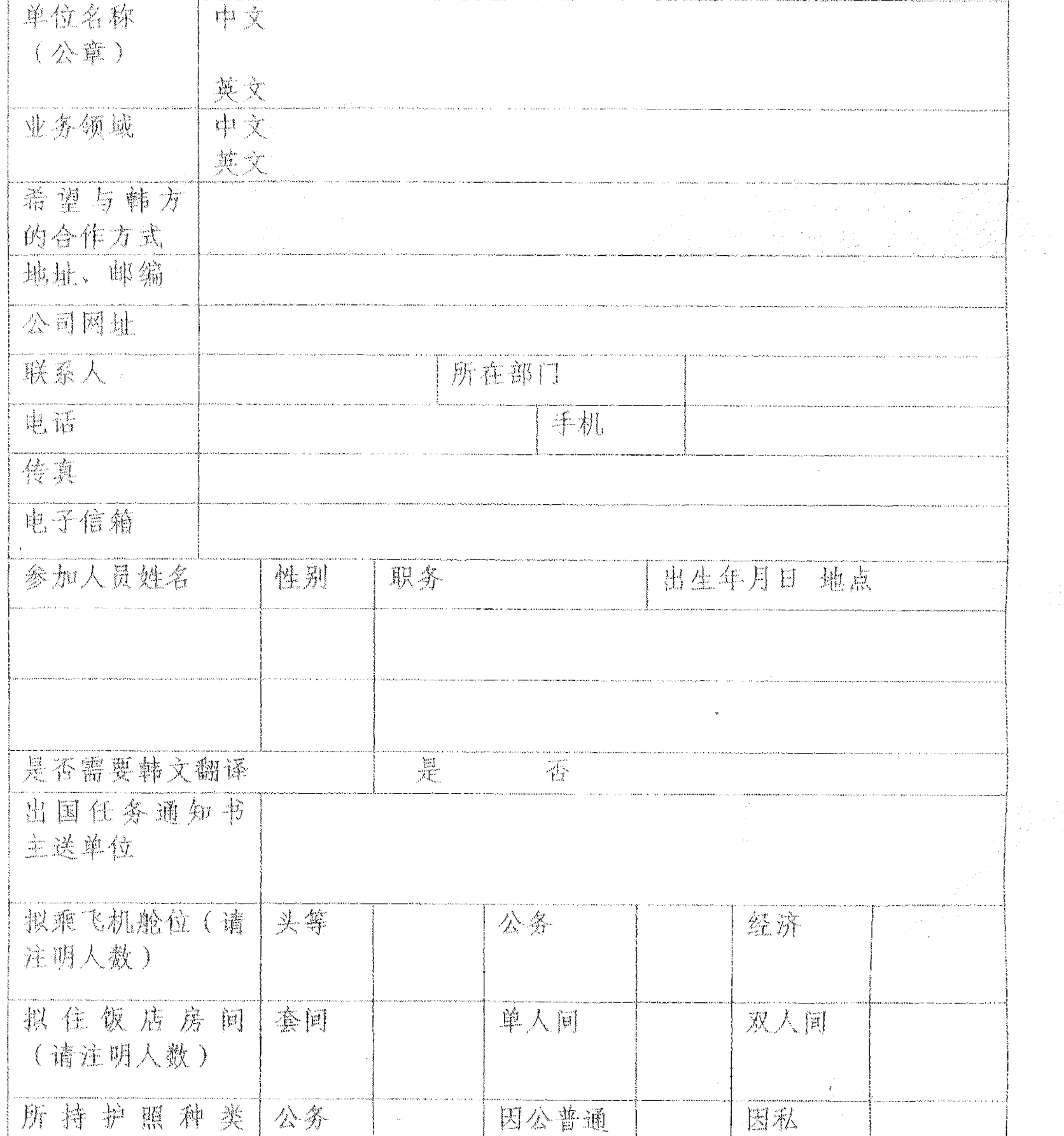

 $\mathfrak{t}$ e s $\mathfrak{t}$ 

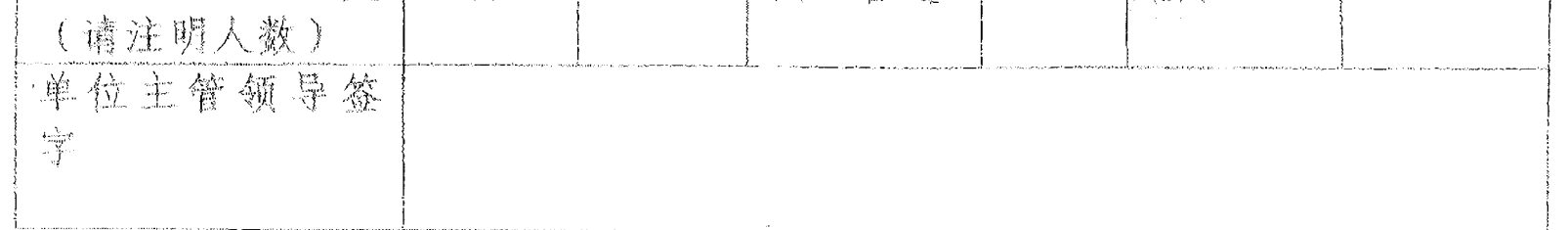

## 请于7月30日前传真至 010-58280860。

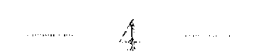

 $\sim$